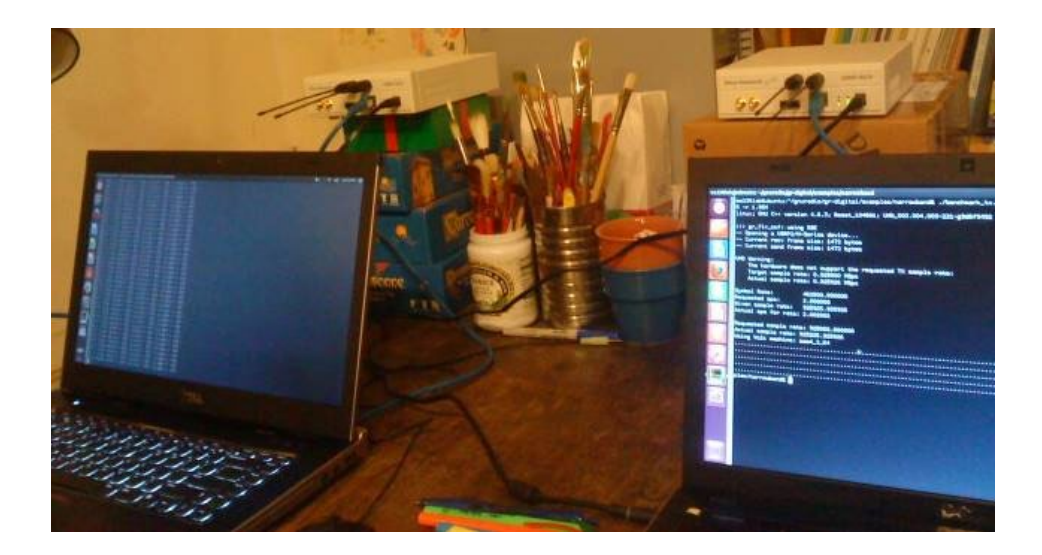

#### **Using Software Defined Radios to teach Wireless Communication Courses**

Robert Morelos-Zaragoza San José State University Presented at SDR-WInnComm 2014

### **Agenda**

- 1. Background
- 2. Courses at SJSU using software-defined radios
- 3. Projects and opportunities
- 4. Discussion

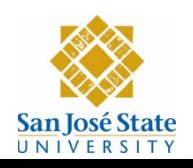

## <span id="page-2-0"></span>1. Background

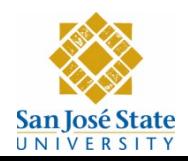

#### **SDR receiver in Xilinx System Generator**

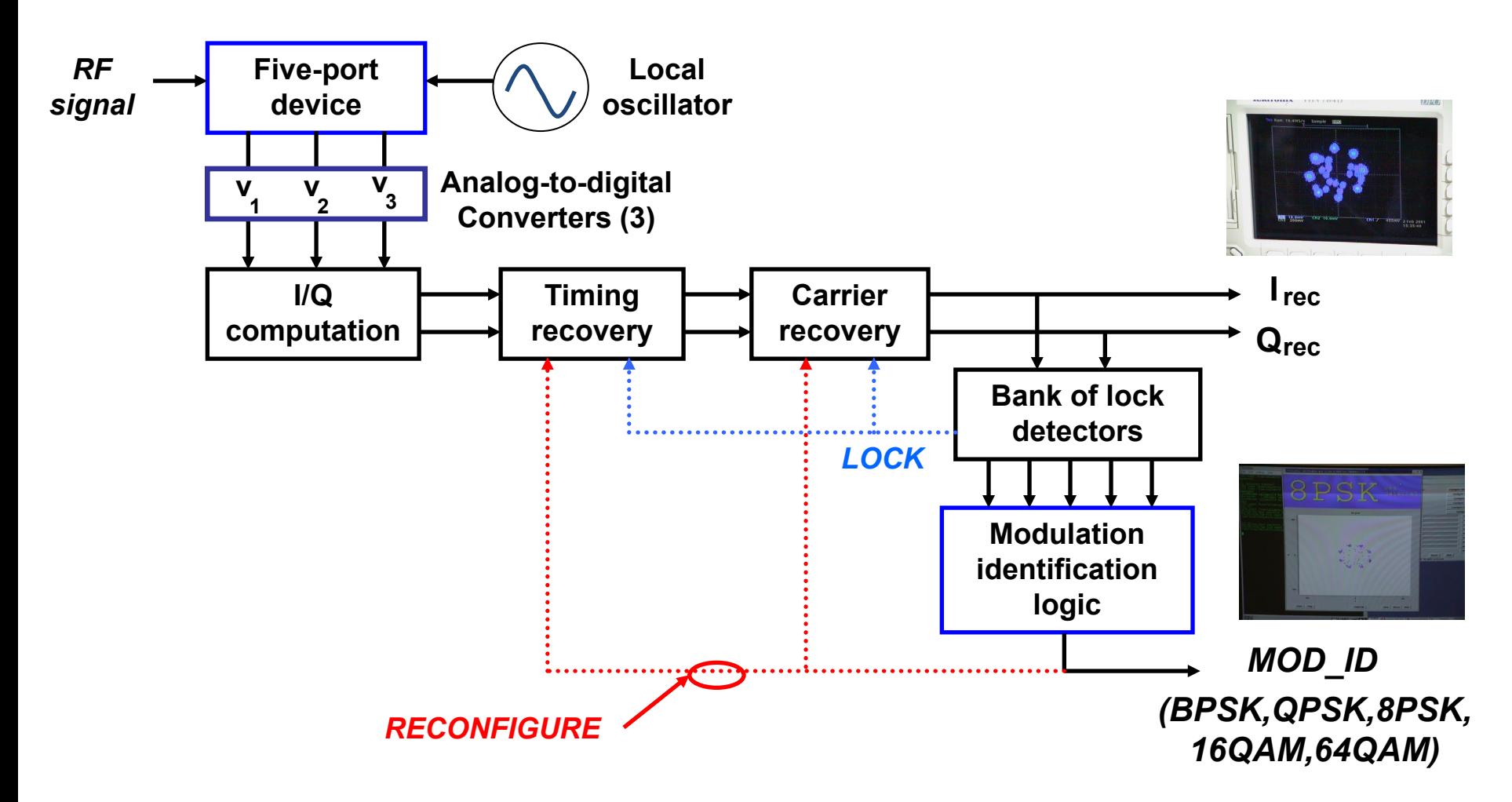

**"SOPRANO" Sony Computer Science Laboratories (Tokyo, Japan, 1999-2002) @SDR'03**

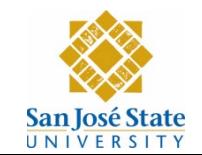

<span id="page-4-0"></span>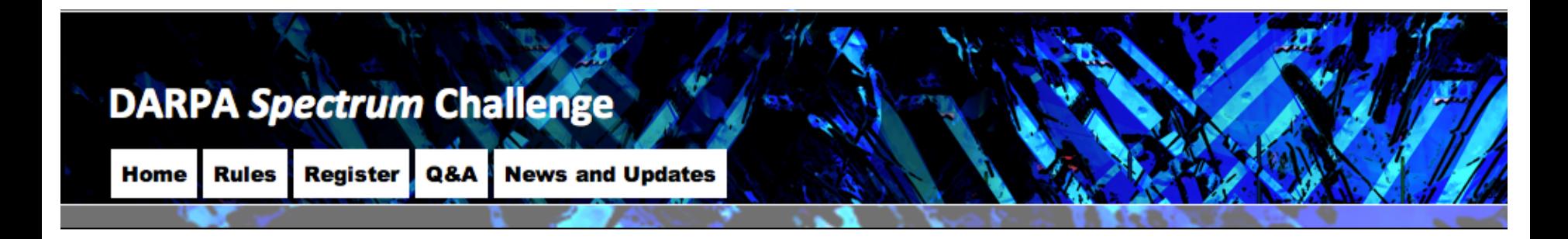

#### Here are the 18 teams that have qualified for the Preliminary and Final Challenge Events:

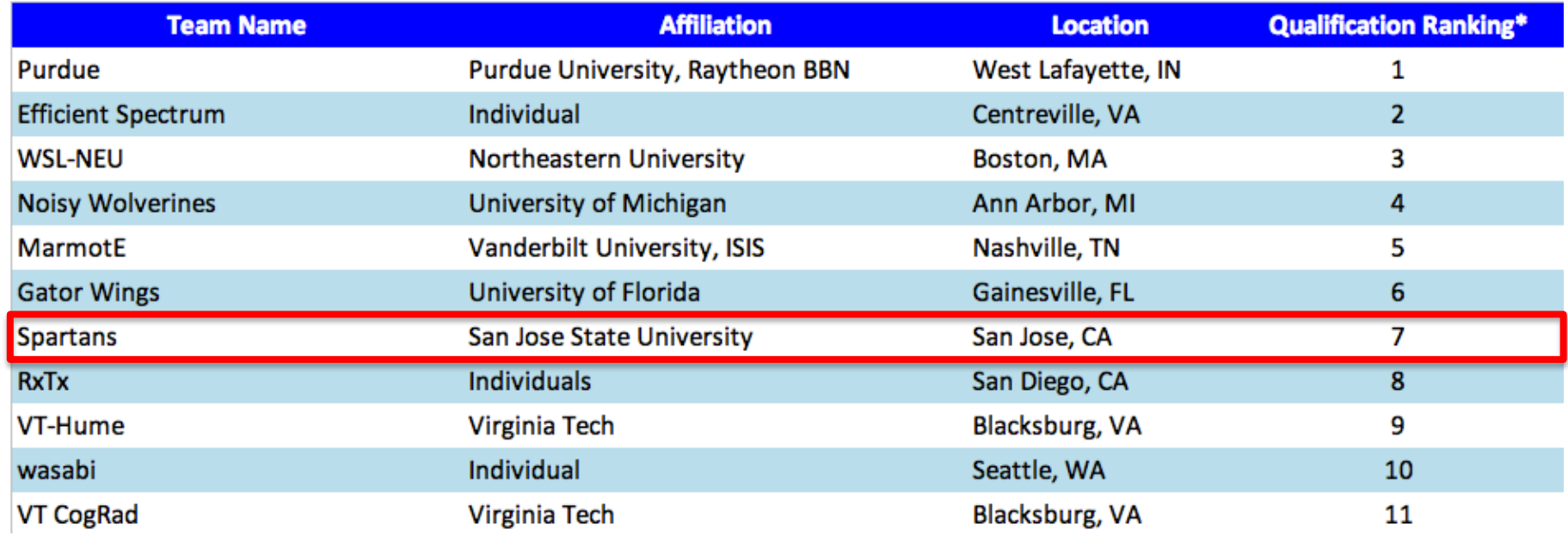

#### **Qualified 7th place out of 90 contestants. Number one in California.**

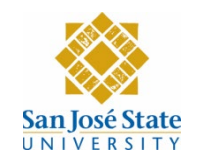

# **2. Courses at SJSU using software-defined radios**

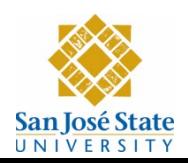

#### **Infrastructure**

- Eight USRP1 radios with RFX900 and BasicRx boards
- Eight USRP2 N210 radios with RFX900 boards
- Two USRP2 N210 radios with SBX boards (thanks to DARPA)
- Two USRP N200 radios with RFX900 boards (to run Matlab Simulink models)

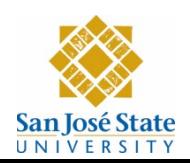

#### **SJSU courses using software-defined radios**

- Undergraduate courses
	- Principles of communication systems (EE160 lab)
	- Digital communication systems (EE161)
- Graduate courses
	- Advanced communication systems (EE252)
	- RFID systems (EE260)
	- Hands-on wireless communications (EE259)

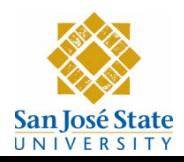

### **Principles of Communication Systems**

- The course has a laboratory (3 hours/week)
- Since Fall 2011, software-defined radios are used with Matlab Simulink to demonstrate
	- Additive White Gaussian Noise (AWGN)
	- OOK, ASK and FSK digital communication schemes
	- Multipath effects in the received spectrum
- Starting this Fall 2014, radios will also be used with GRC to demonstrate receivers:
	- Amplitude modulation Model from EE259 course
	- Frequency modulation Model from EE259 course

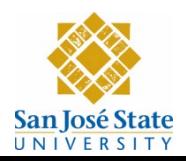

#### **USRP2 with MATLAB Simulink (FSK demo)**

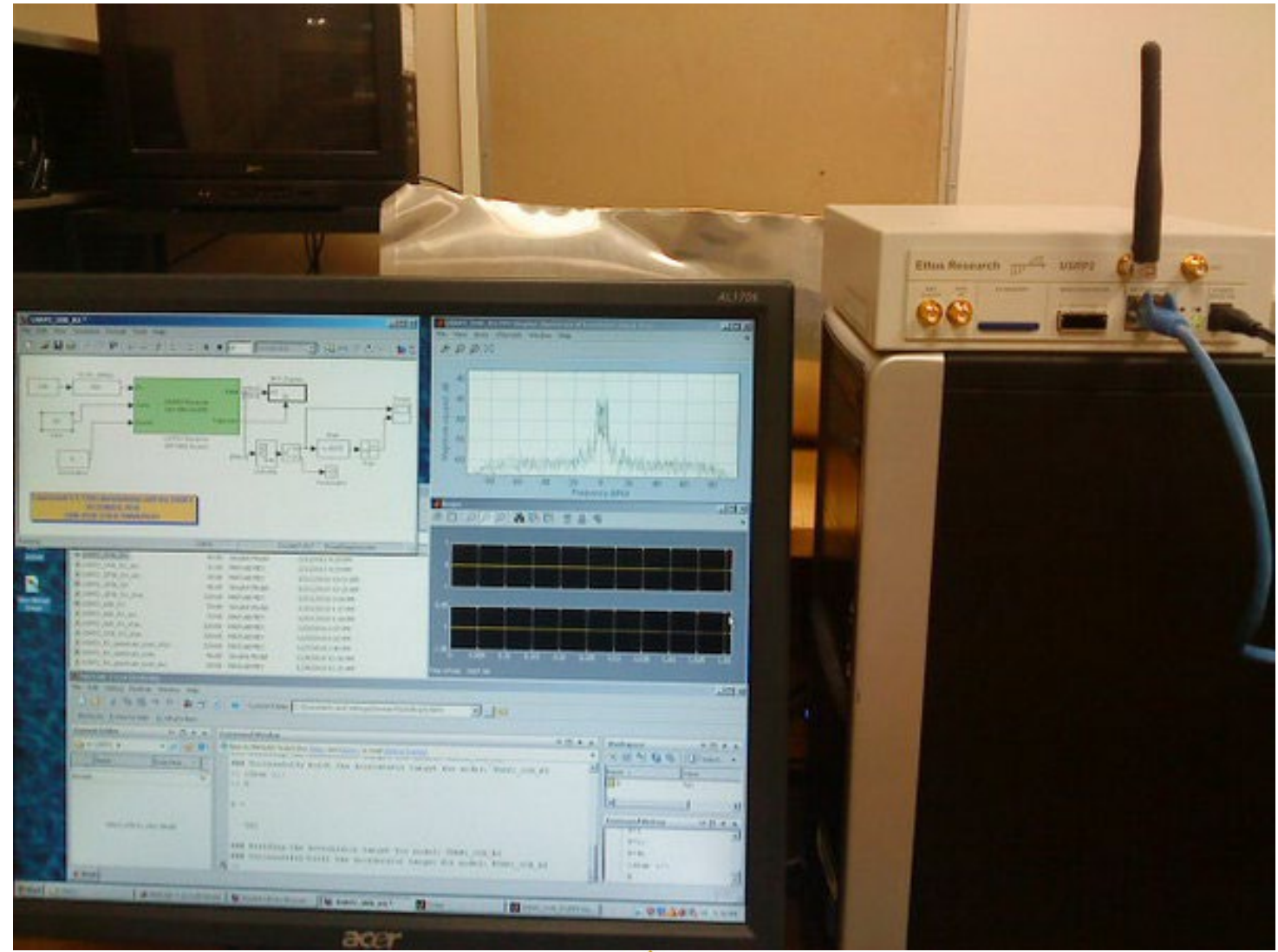

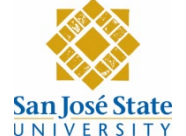

## AM receiver with USRP2 and gnuradio (grc)

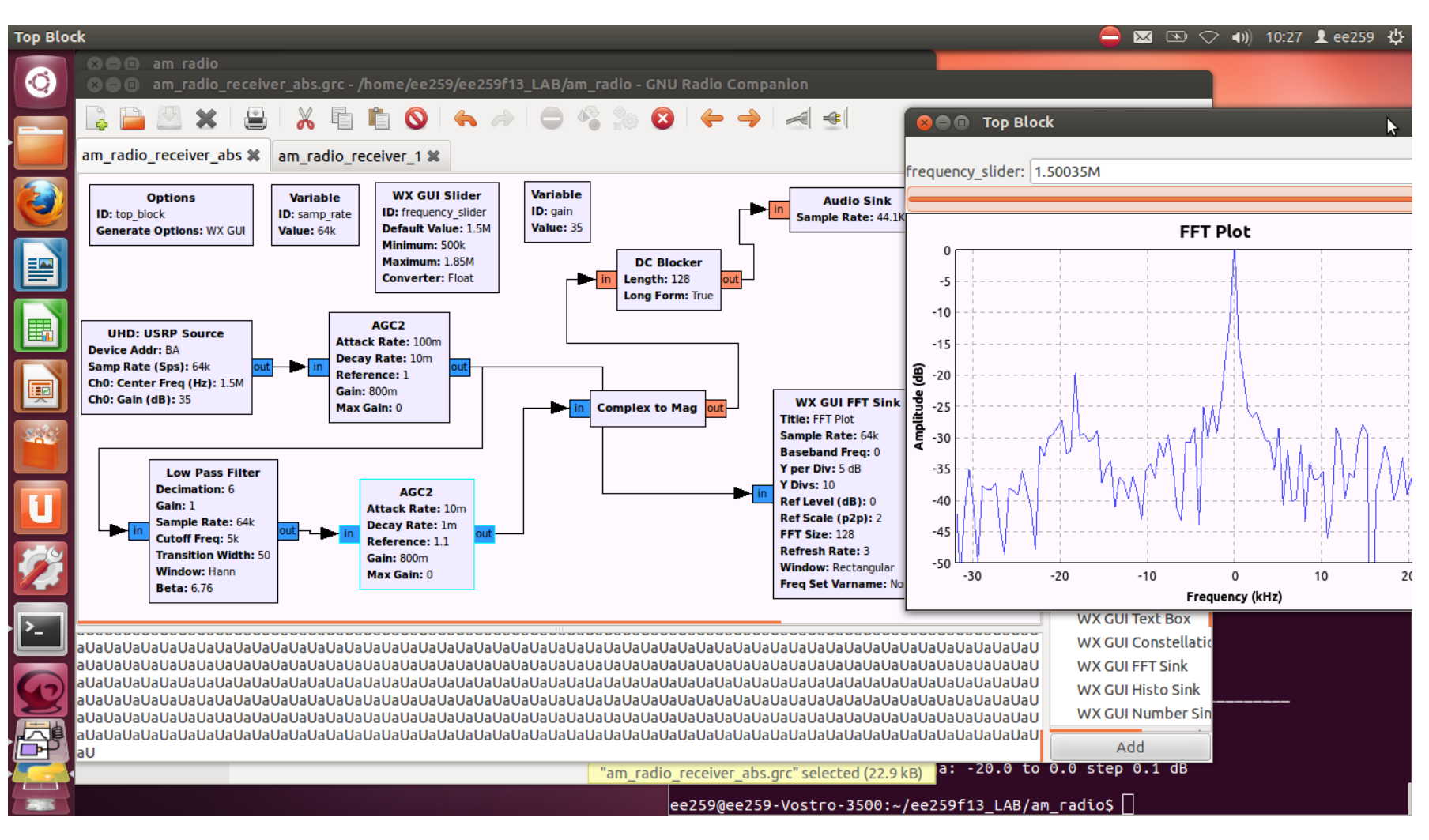

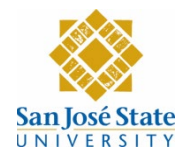

## **Digital Communication Systems**

- This semester radios are used with Matlab Simulink to demonstrate received spectral densities
	- BPSK/QPSK modulation with SRRC pulses
	- Multipath effects
- Future plans (Spring 2015)
	- $-16$ -QAM
	- Alamouti's 2x1 transmit diversity

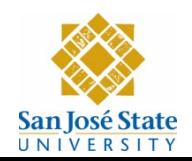

#### **Raised-cosine spectrum**

<span id="page-12-0"></span>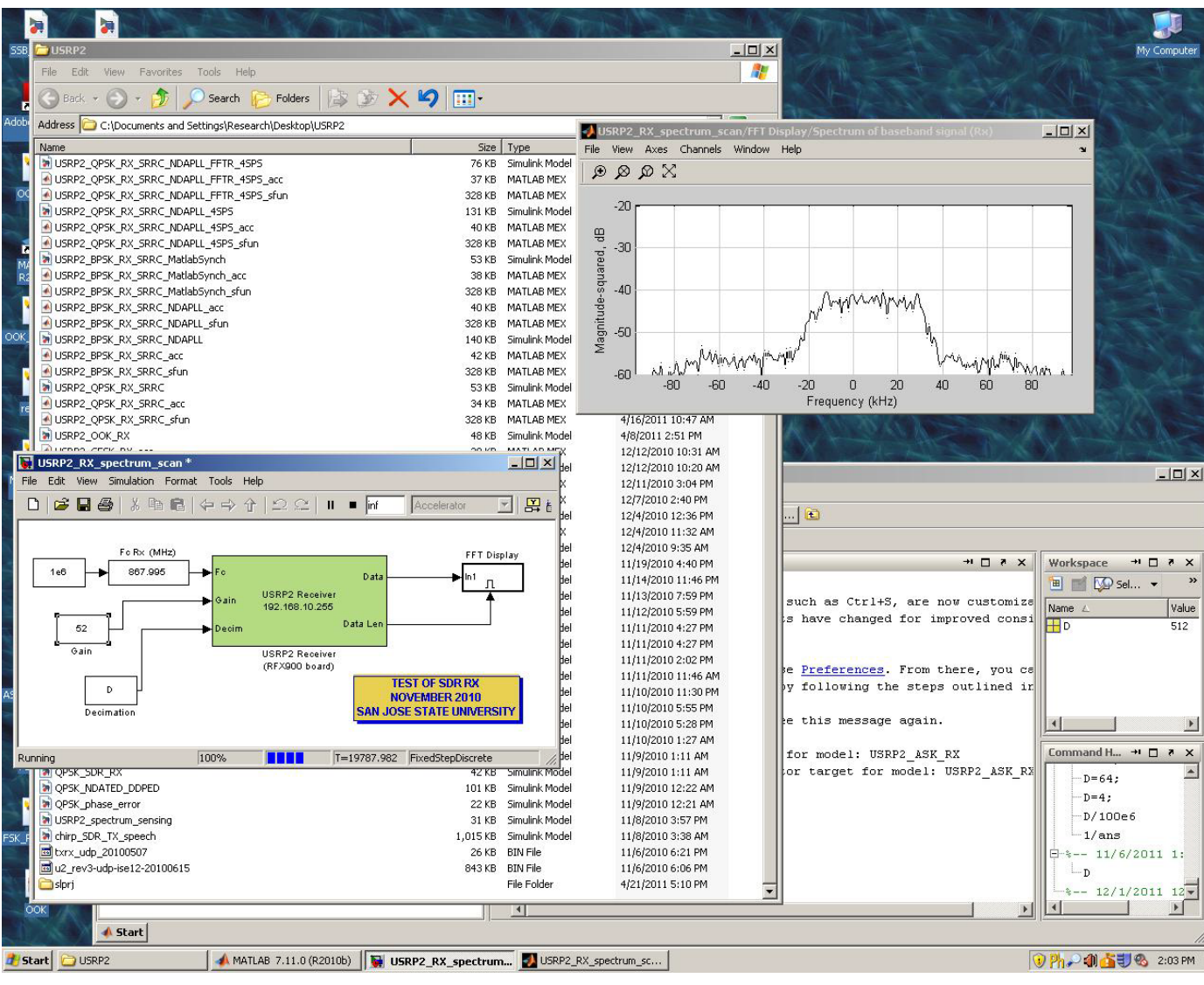

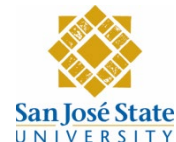

### **Advanced Communication Systems**

- In Fall 2014 radios will be used to demonstrate
	- BPSK/QPSK with SRRC pulses with carrier/timing recovery
	- Both received spectrum and IQ plots
	- Multipath effects

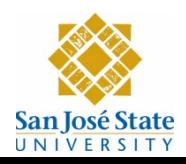

#### **BPSK with carrier/timing recovery**

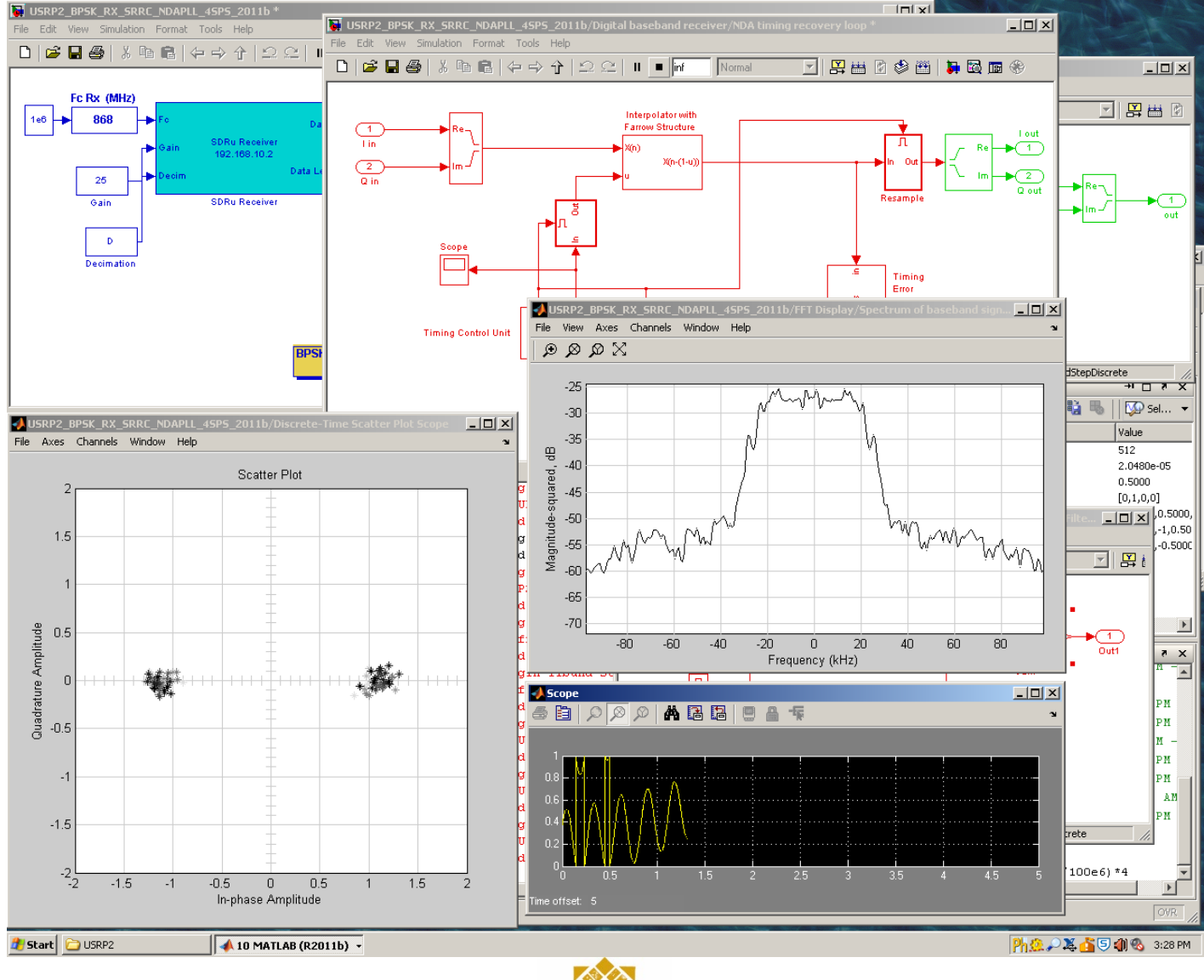

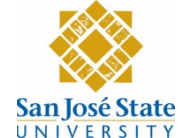

### **AWGN signal (USRP1 and grc)**

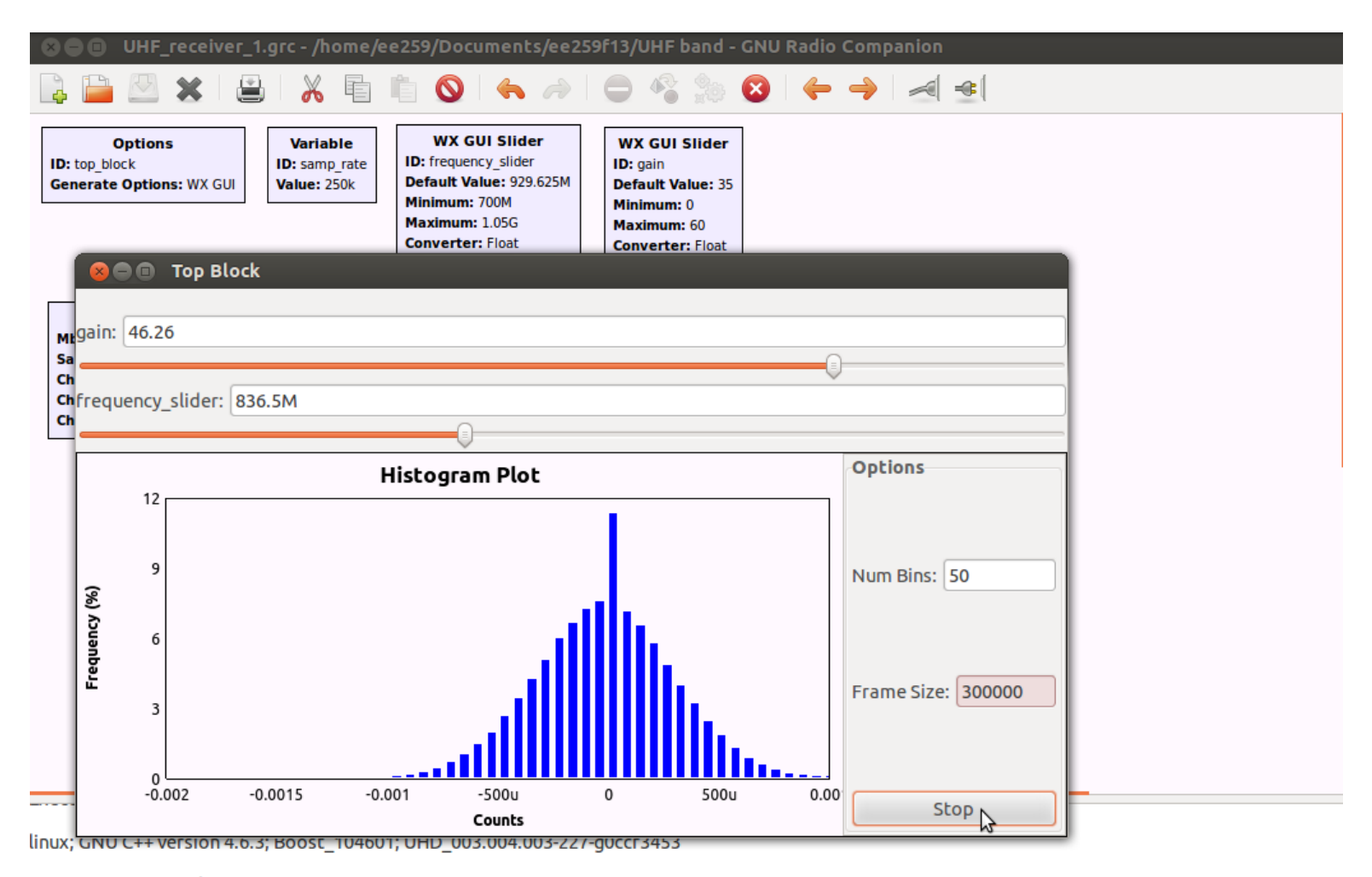

- Opening a USRP1 device... - Using FPGA clock rate of 64.000000MHz... Using Volk machine: sse4 2 32

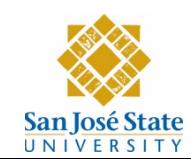

#### **RFID Systems**

- Since Fall 2012 radios are used to demonstrate
	- Spectrum of UHF RFID reader
	- Received PIE signal via envelope detection
- Future plan
	- Impersonate a tag

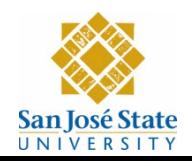

#### **UHF RFID signal analysis (reader)**

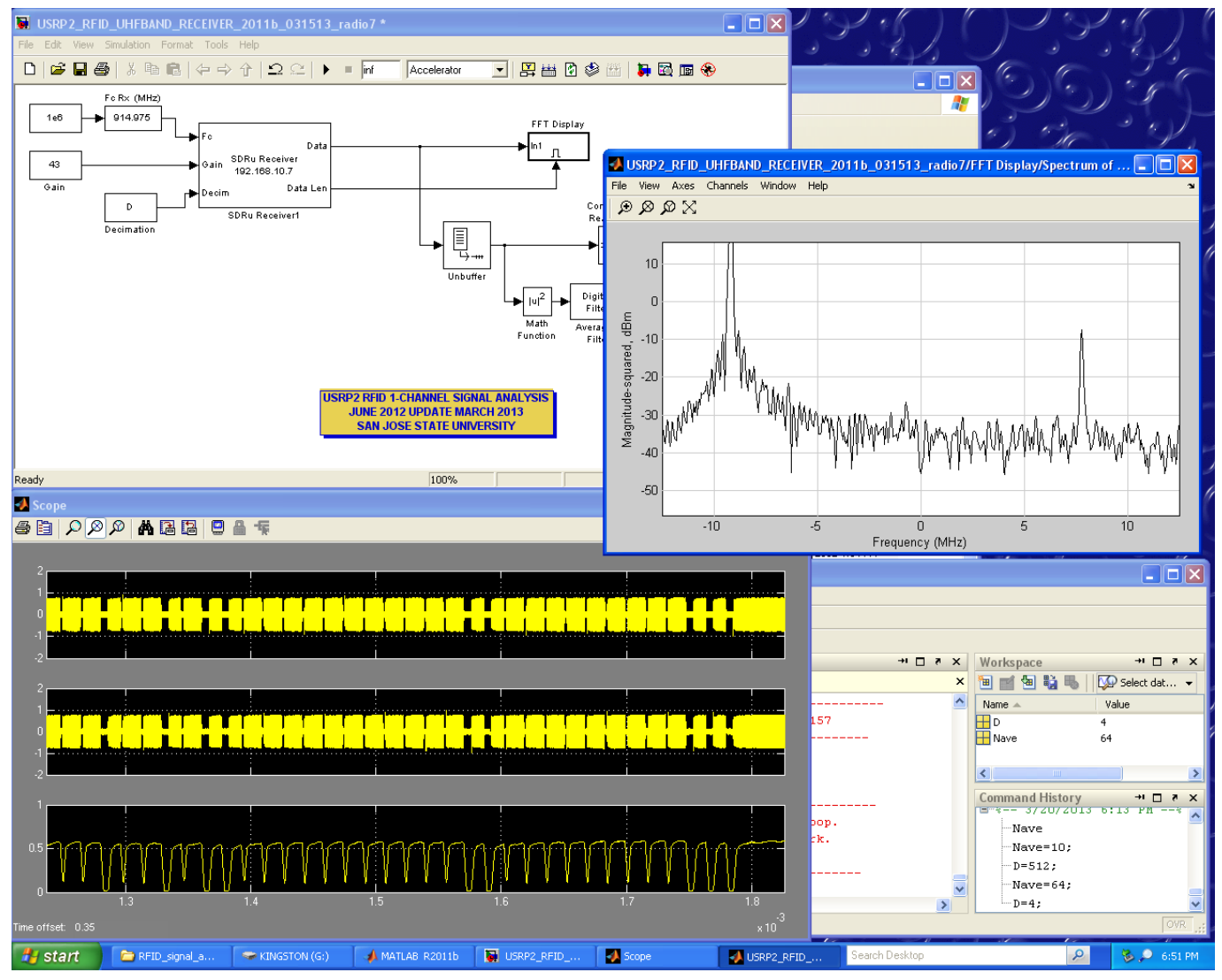

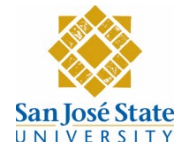

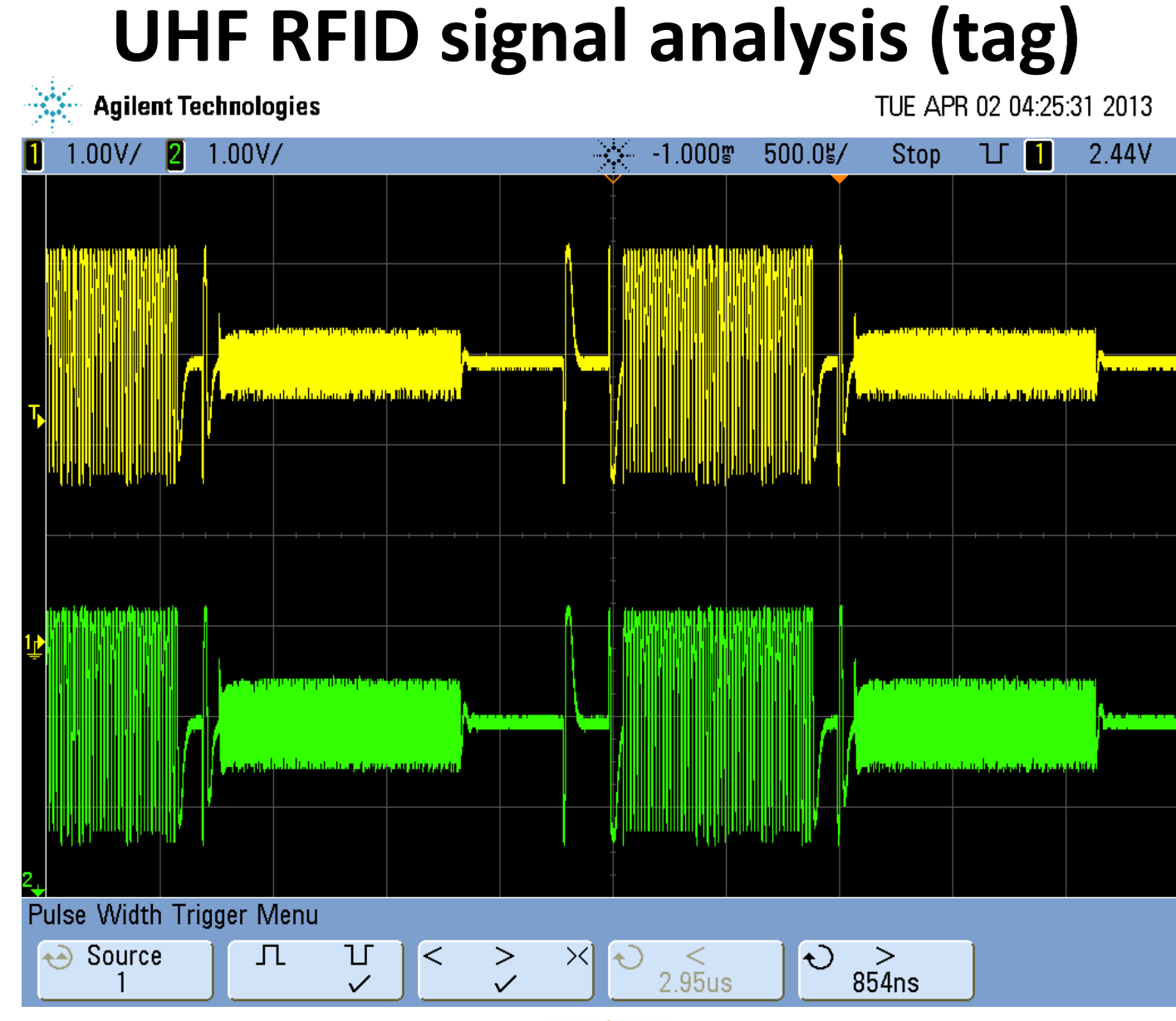

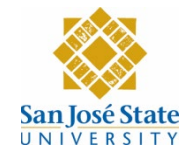

#### **Hands-on Wireless Communications**

- Course specific to software-defined radios
- Created by Professor Birsen Sirkeci in Fall 2009
- Needed to add communication theory lectures ...
- 50% of the time spent in lab where students build and run GRC models
	- AM/FM radio receivers (USRP1, BasicRx)
	- UHF spectrum scanning (USRP1, RFX900)
	- BPSK BER testing (NEW, USRP2, RFX900)
	- Channel sounding (USRP1/USRP2)

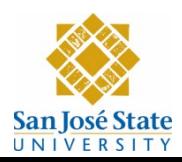

#### AM receiver with USRP1 and GRC

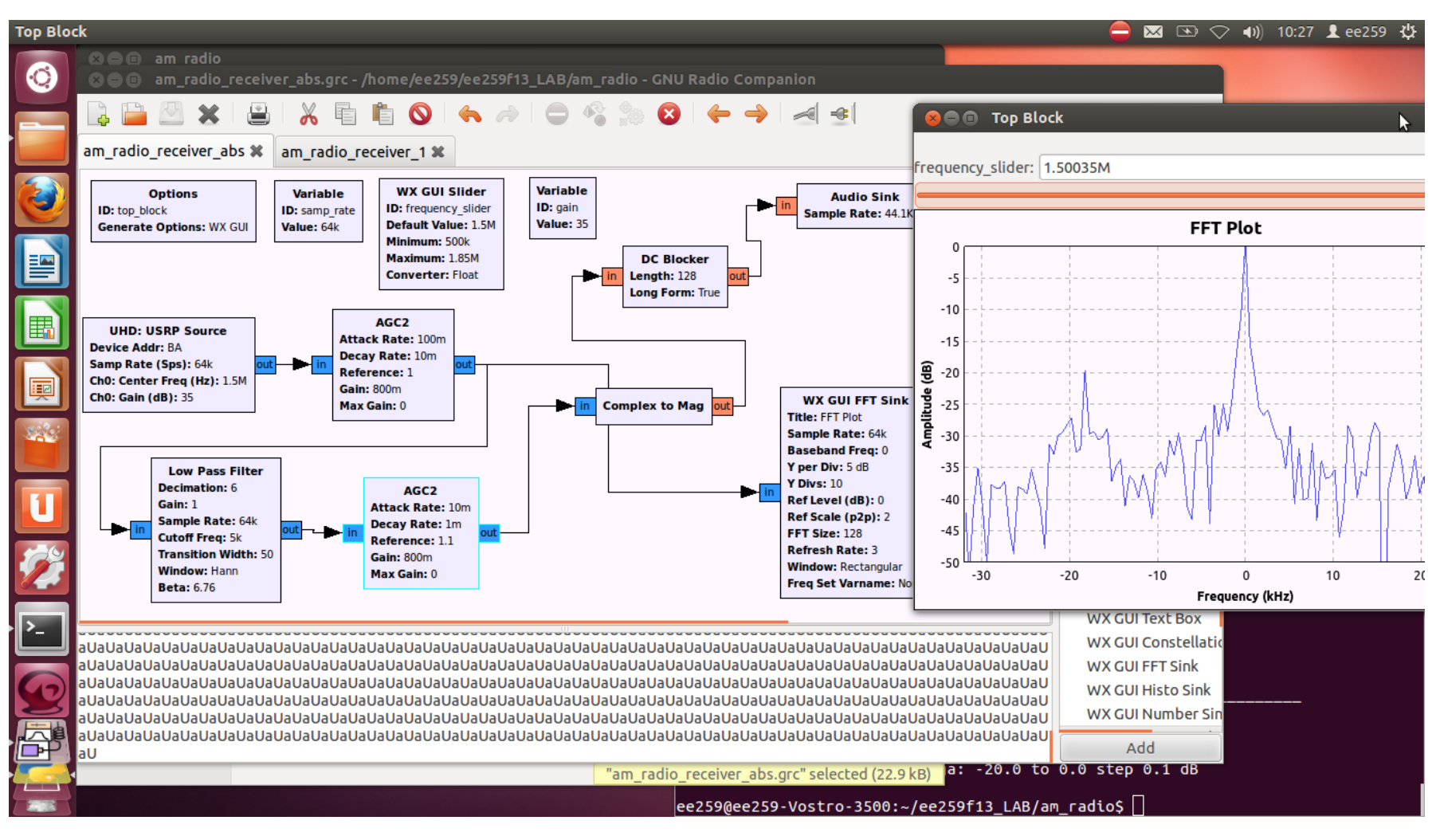

![](_page_20_Picture_2.jpeg)

#### **FM receiver using USRP1 and GRC**

![](_page_21_Figure_1.jpeg)

![](_page_21_Picture_2.jpeg)

#### **gnuradio BER measurements**

#### – Using BER test benches from gr-digital/examples/narrowband

![](_page_22_Picture_34.jpeg)

#### – Scripts do not work for nonbinary modulation formats?

![](_page_22_Picture_4.jpeg)

### **Channel sounding**

![](_page_23_Figure_1.jpeg)

![](_page_23_Picture_2.jpeg)

# 3. Projects and opportunities

![](_page_24_Picture_1.jpeg)

### **Projects using software-defined radios**

- Cooperative broadcasting
- Adaptive multicarrier communications (OFDM)
- RFID: Radio-frequency identification
- ECC: Error correcting codes
- MIMO: Multiple-antenna communication systems

![](_page_25_Picture_6.jpeg)

## **OFDM with gnuradio**

– OFDM: Orthogonal Frequency Division Multiplexing

- Inspired by DARPA Spectrum Challenge
	- Variable number of carriers (FFT length)
	- Variable modulation scheme (BPSK/QPSK/QAM)
	- Variable used-carrier pattern
	- Involves modifying scripts and programs written in python and C++
- Goal: Implement an intelligent radio link under interference from an RFID reader in the UHF band (902MHz – 928 MHz)

#### [http://gnuradio.org](http://gnuradio.org/)

![](_page_26_Picture_9.jpeg)

#### **Adaptive OFDM: Cooperation example**

![](_page_27_Figure_1.jpeg)

## **Error correcting codes in gnuradio**

- Implement encoder and decoder (hard decision) for the **BCH (32,21,6)** code used in **FLEX pager** (a gnuradio project)
- BCH codes (hard decision)
- BCH codes (soft decision)
- Turbo block codes using BCH codes (Pyndhia)
- Low density parity check codes (LDPC)
- GOAL: Implement intelligent radio links using BPSK/BFSK modulation and various error correcting codes

![](_page_28_Picture_7.jpeg)

## **Opportunities**

- Joint research projects
	- Easy exchange of information (python and c++)
	- Remote advising
	- Students can visit us (SJSU is in Silicon Valley!)
- Practical implementation of ideas and algorithms …
- **Courses** 
	- Perfect combination between digital signal processing (DSP) and wireless communication systems
	- Helps attracting masters and Ph.D. students to the area

![](_page_29_Picture_9.jpeg)

## **4. Discussion**

#### **Please send your ideas and comments to [robert.morelos-zaragoza@sjsu.edu](mailto:robert.morelos-zaragoza@sjsu.edu)**

![](_page_30_Picture_2.jpeg)

### **Experiences with software-defined radios**

- "Virtual" experiments in wireless communication courses at SJSU are based on Matlab Simulink ...
- Students have a hard time building GRC models – No default parameter values, help is hard to find
- More "hack-on" than "hands-on"?
	- Introduce python programming material in EE259: Professor Birsen Sirkeci for next EE259 in Fall 2014
- The leader of team **Spartans** in DARPA's contest took the EE259 course in Fall 2012 !!!

![](_page_31_Picture_6.jpeg)

#### **COMMENTS?**

![](_page_32_Picture_1.jpeg)